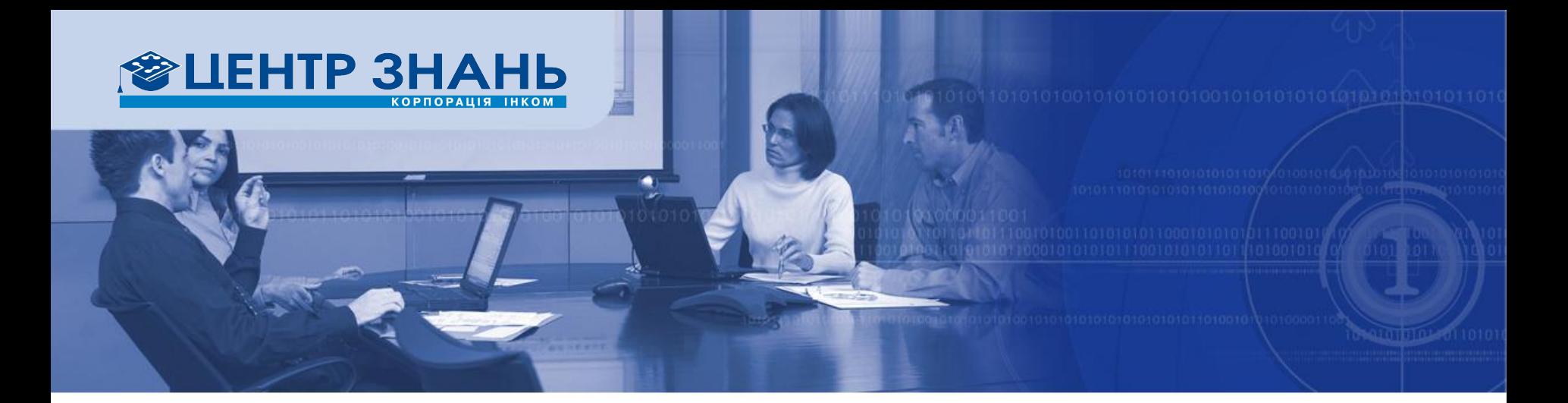

#### **Windows Server 2008** как сервер приложений

Александр Бабич (MCPD/MCITP/OCUP Advanced) Центр Знаний компании «Инком»

# О чем пойдет речь

- Роль сервера приложений
	- Определение
	- Как все начиналось
	- Сервер приложений в Windows Server 2008
- Application Server Foundation
	- Windows Communication Foundation
	- Windows Workflow Foundation
- Дополнительные сервисы
	- Веб-сервер
	- Windows Process Activation Service
	- Net.TCP Port Sharing
- Еще немного «вкусного»
	- Windows SharePoint Services 3.0
	- Windows Media Services
	- TS Remote Applications
- Управление Windows Server 2008
	- Server Manager
	- PowerShell

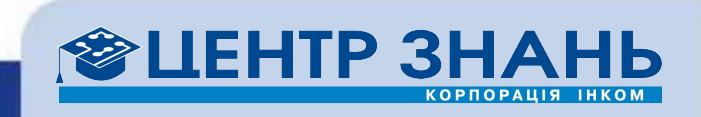

## О чем пойдет речь

#### • Роль сервера приложений

- Определение
- Как все начиналось
- Сервер приложений в Windows Server 2008
- Application Server Foundation
	- Windows Communication Foundation
	- Windows Workflow Foundation
- Дополнительные сервисы
	- Веб-сервер
	- Windows Process Activation Service
	- Net.TCP Port Sharing
- Еще немного «вкусного»
	- Windows SharePoint Services 3.0
	- Windows Media Services
	- TS Remote Applications
- Управление Windows Server 2008
	- Server Manager
	- PowerShell

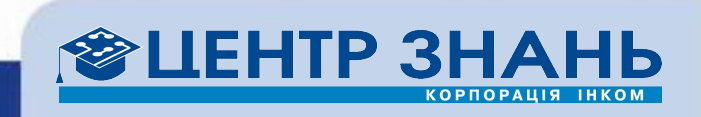

### Определение

*An application server is a software engine that delivers applications to client computers or devices, typically through the Internet and using the HyperText Transfer Protocol. Application servers are distinguished from web servers by the extensive use of server-side dynamic content and frequent integration with database engines.*

Wikipedia.org

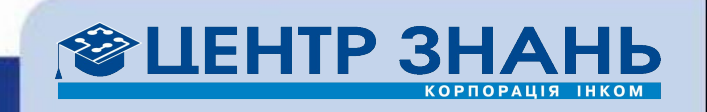

## Определение (cont)

- Роль Application Server
	- Интегрированная среда для развертывания и выполнения серверных приложений
		- бизнес-приложения, разрабатываемые самостоятельно
		- приобретаемые у ISV
	- Серверные приложения обычно используют
		- Internet Information Services
		- MS .NET Framework
		- ASP.NET
		- COM+
		- Message Queuing
		- Windows Communication Foundation

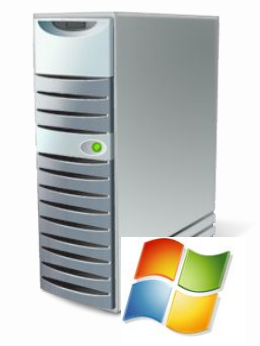

#### Как все начиналось

- 1986 NT 4.0 Option Pack
	- Microsoft Transaction Server 1.0 (codename "Viper")
		- Развертывание COM-компонентов и присвоение им транзакционных уровней
- Архитектуры серверных приложений
	- Клиент-серверная архитектура
	- Двух- и трехзвенная архитектура
	- Federated Systems
- Методологии
	- ООП 80-е годы
	- Компонентно-ориентированный подход 90-е годы
	- Сервис-ориентированный подход
- Компоненты сервера приложений
	- Microsoft Transaction Server
	- COM+, Enterprise Services
	- .NET Framework,
		- Windows Communication Foundation

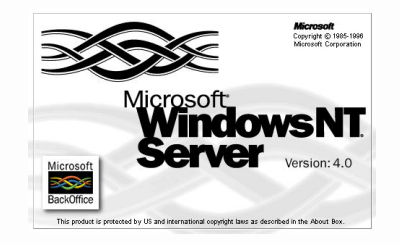

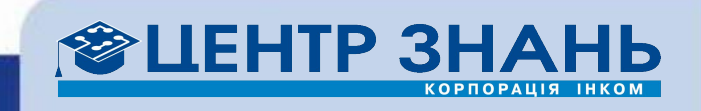

#### Сервер приложений в Windows Server 2008

- Упрощение установки и конфигурирования роли
	- Server Manager
		- Add Roles Wizard
	- По умолчанию Application Server Foundation
		- .NET Framework 3.0
		- IIS 7.0
		- Windows Process Activation Service
			- Активация WCF
			- COM+ Network Access
			- Distributed Transactions
			- MS Message Queue
- Роль поддерживается всеми версиями Windows Server, кроме Windows Web Server 2008

http://www.microsoft.com/windowsserver2008/en/us/compare-roles.aspx

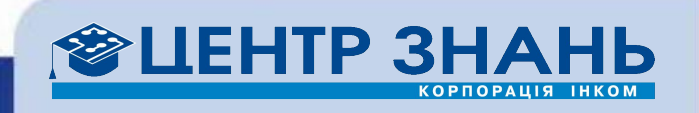

# О чем пойдет речь

- Роль сервера приложений
	- Определение
	- Как все начиналось
	- Сервер приложений в Windows Server 2008
- Application Server Foundation
	- Windows Communication Foundation
	- Windows Workflow Foundation
- Дополнительные сервисы
	- Веб-сервер
	- Windows Process Activation Service
	- Net.TCP Port Sharing
- Еще немного «вкусного»
	- Windows SharePoint Services 3.0
	- Windows Media Services
	- TS Remote Applications
- Управление Windows Server 2008
	- Server Manager
	- PowerShell

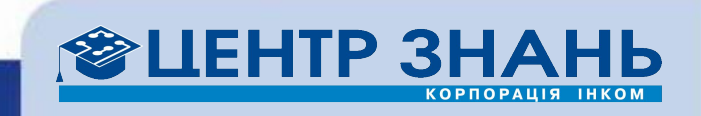

## Application Server Foundation

- Набор технологий, устанавливаемых по умолчанию для роли сервера приложений
- Базируется на .NET Framework 3.0
	- Расширяет .NET Framework 2.0
		- Windows Communication Foundation (WCF)
		- Windows Workflow Foundation (WF)
		- Windows Presentation Foundation (WPF) обычно

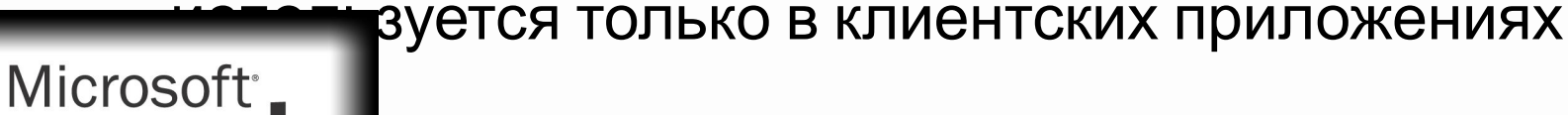

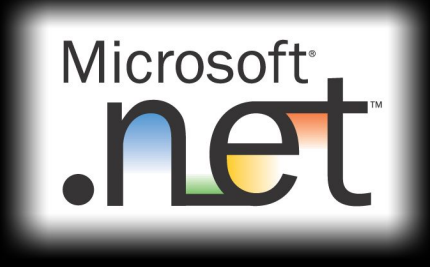

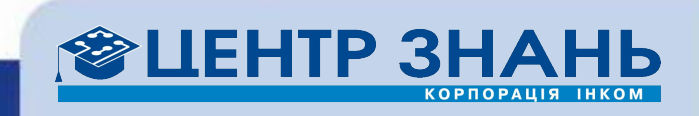

#### Windows Communication Foundation

- Унифицированная программная модель для построения т. н. **connected applications**
	- Использование веб-сервисов для обмена данными
	- **– Service Oriented Architecture**  сервис-ориентированные приложения
- Выгоды:
	- Безопасность (транзакции)
	- Кросс-платформенность
	- Легкая интеграция приложений
- Технологии:
	- $-$  COM $+$
	- .NET Enterprise Services
	- Message Queuing
	- .NET Remoting
	- ASP.NET Web Services
	- Web Services Enhancements (WSE)

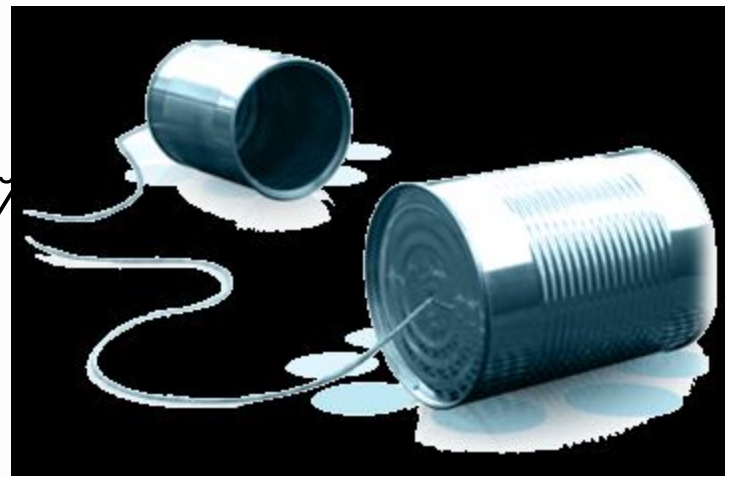

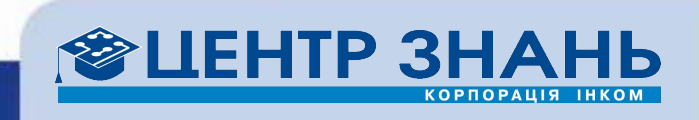

## Windows Workflow Foundation

- Программная модель и среда выполнения приложений, использующих т.н. **workflow**
	- Набор активностей, описывающих бизнес-процессы
		- Вспомним о MSVS и MS Office SharePoint Designer
- Типичные сценарии использования:
	- Построение бизнес-приложений
	- Реализация логики приложения в зависимости от действий пользователя
	- Автоматизация документооборота
	- Workflow для
		- Обработки электронной корреспонденции
		- Поддержки сервис-ориентированных приложений
		- Управления системой
		- $\mathbb{R}^n$  .

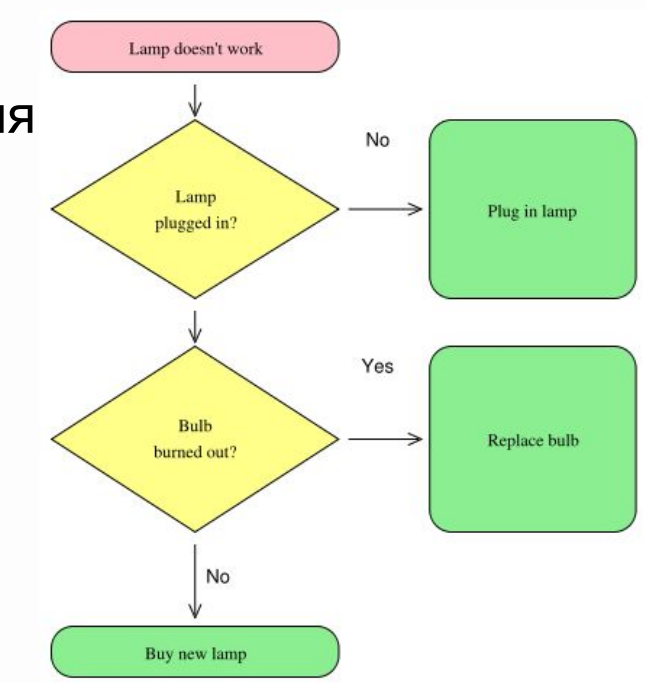

НТР З

# О чем пойдет речь

- Роль сервера приложений
	- Определение
	- Как все начиналось
	- Сервер приложений в Windows Server 2008
- Application Server Foundation
	- Windows Communication Foundation
	- Windows Workflow Foundation
- Дополнительные сервисы
	- Веб-сервер
	- Windows Process Activation Service
	- Net.TCP Port Sharing
- Еще немного «вкусного»
	- Windows SharePoint Services 3.0
	- Windows Media Services
	- TS Remote Applications
- Управление Windows Server 2008
	- Server Manager
	- PowerShell

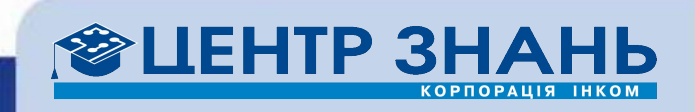

## Веб-сервер

ПСТ

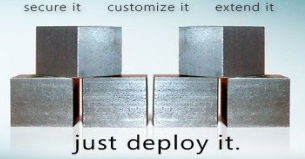

- IIS 7.0
	- Старый знакомый по Windows Vista
	- ПОЛНОСТЬЮ ПЕРОСО В В В В МОСС И ВОДИТЬ МОСТЬ НАПАДЕТ В В В МОСС И ВОДИТЬ НА ПОДТИ ПЕРОБОТАНИЯ
		-
		-
- Выгоды:
	- и компонентов
	- $-$  ASP.NET прилох
	-

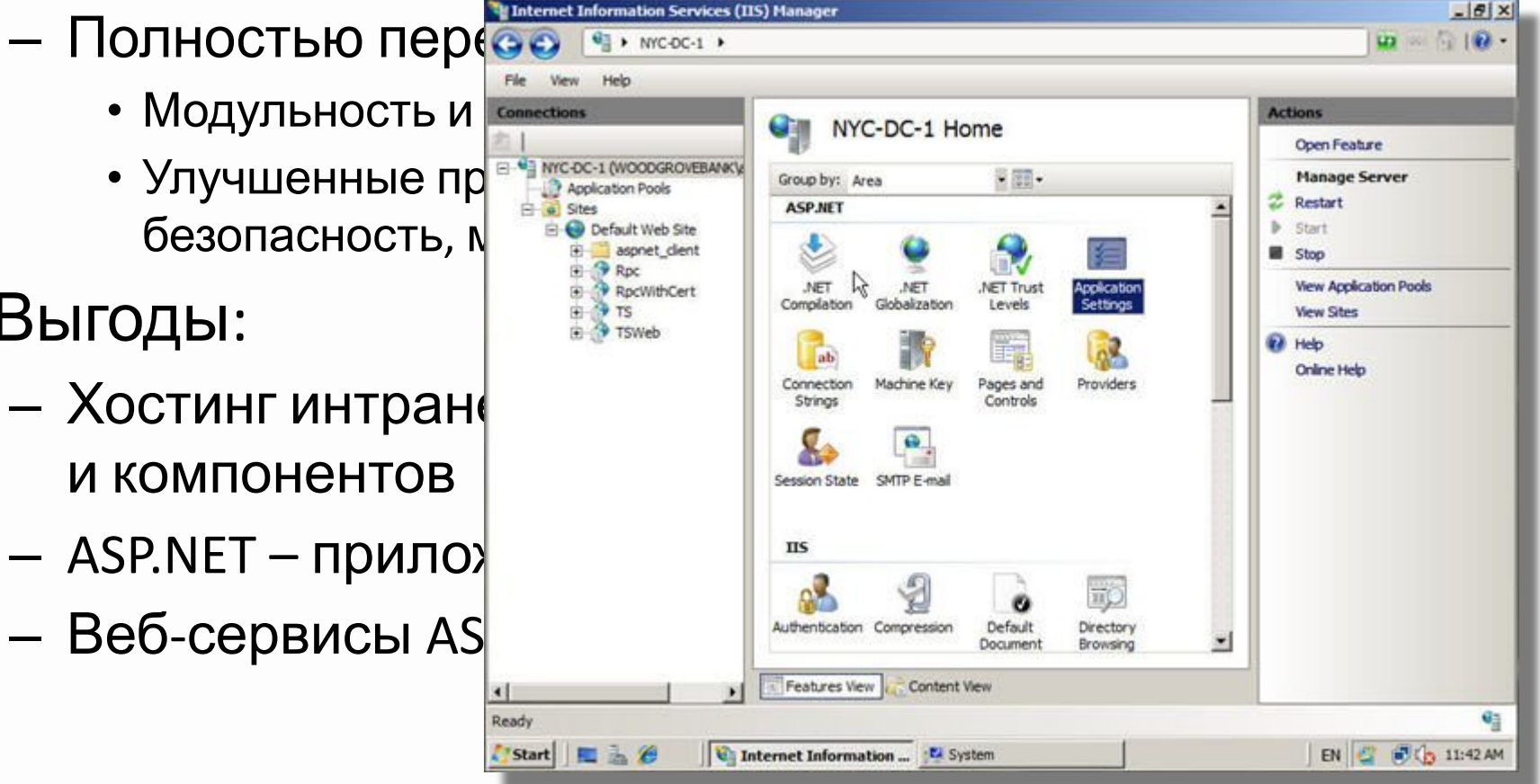

ЕНТР ЗН

#### Windows Process Activation Service (WAS)

- Новинка в Windows Server 2008
- Обеспечивает динамический запуск и остановку приложений, работающих с сообщениями
	- HTTP
	- Message Queuing
	- TCP
	- Named Pipes

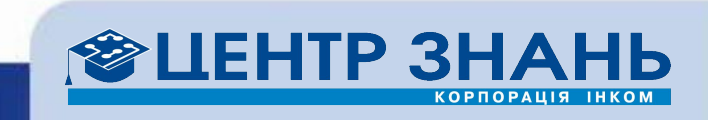

## Net.TCP Port Sharing

- Новинка в Windows Server 2008
- Позволяет нескольким приложениям использовать один и тот же TCP-порт для получения входящих сообщений по протоколу net.tcp
	- Прием запросов и их автоматическая переадресация
- Типичные сценарии использования
	- Применение брандмауэра
	- Одновременная работа нескольких экземпляров WCF-приложения

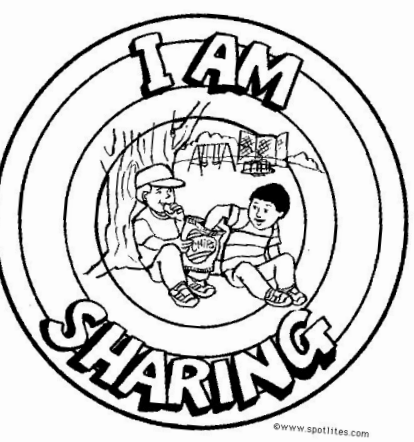

# О чем пойдет речь

- Роль сервера приложений
	- Определение
	- Как все начиналось
	- Сервер приложений в Windows Server 2008
- Application Server Foundation
	- Windows Communication Foundation
	- Windows Workflow Foundation
- Дополнительные сервисы
	- Веб-сервер
	- Windows Process Activation Service
	- Net.TCP Port Sharing
- Еще немного «вкусного»
	- Windows SharePoint Services 3.0
	- Windows Media Services
	- TS Remote Applications
- Управление Windows Server 2008
	- Server Manager
	- PowerShell

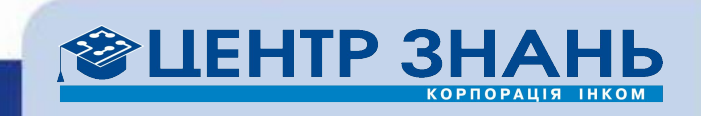

#### Windows SharePoint Services 3.0

- функционал по обеспечению совместной работы - веб-портал с централизованным хранилищем общих документов, управлять которыми можно через браузер
	- поддержка workflow
- В бета-версиях Windows Server 2008 и RC0 версии, WSS были интегрированы в систему
- Начиная с RC1 WSS предлагаются для раздельного скачивания

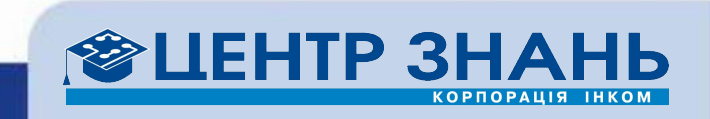

#### Windows SharePoint Services 3.0 (cont)

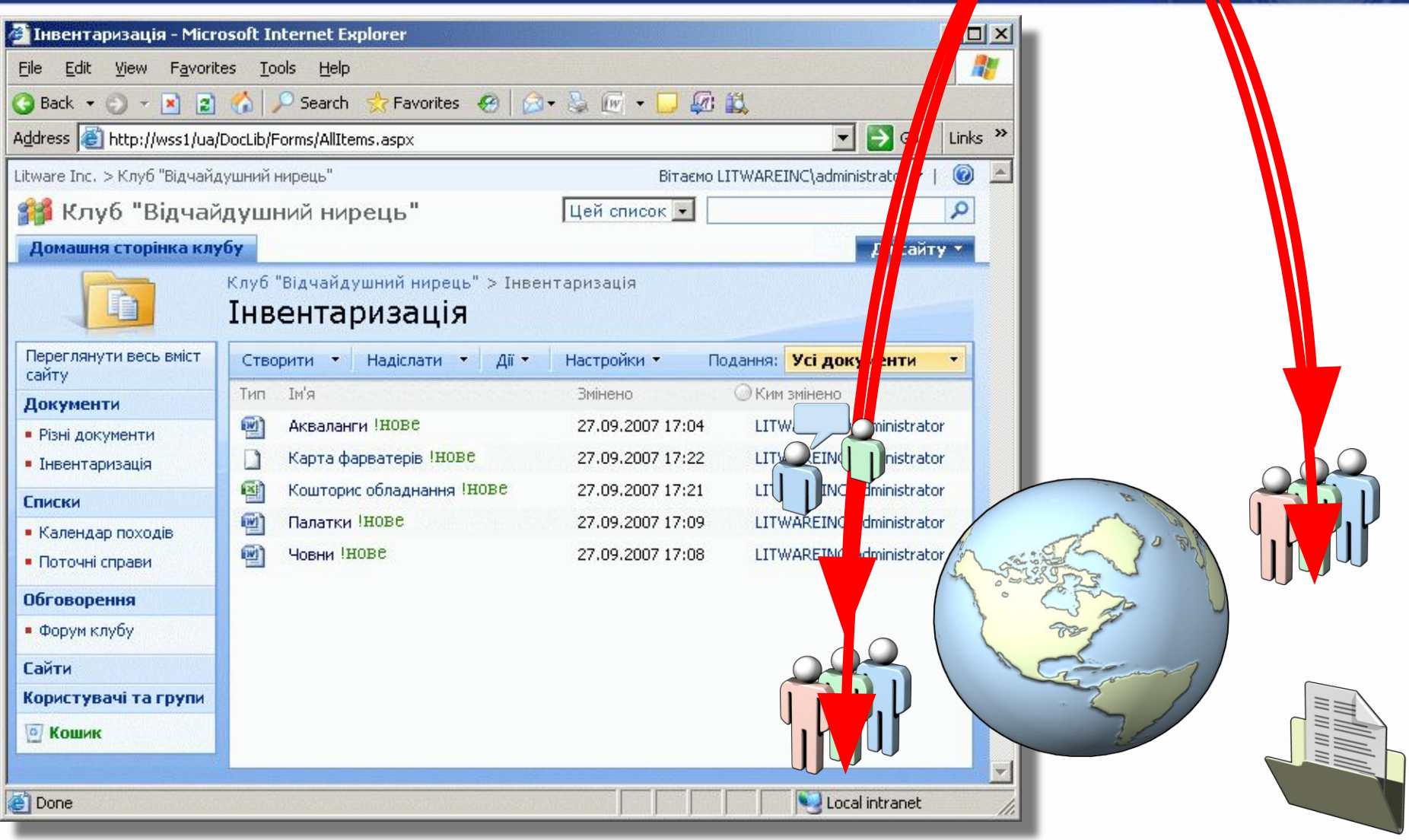

#### **IEHTP 3HA**

#### Windows Media Services

- Корпоративная платформа для потоковой передачи аудио и видео через интернет или интранет
- B Windows Server 2008
	- Новый встроенный cache/proxy плагин
	- Могут быть установлены в варианте Server Core installations

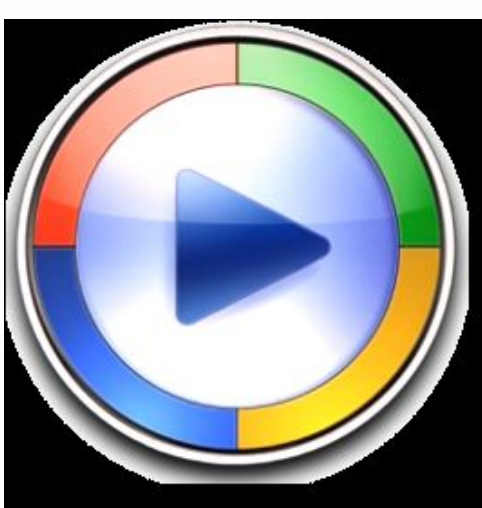

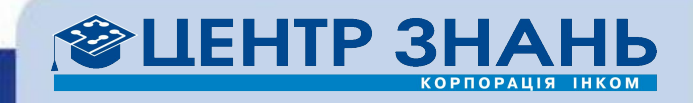

#### Windows Media Services (cont)

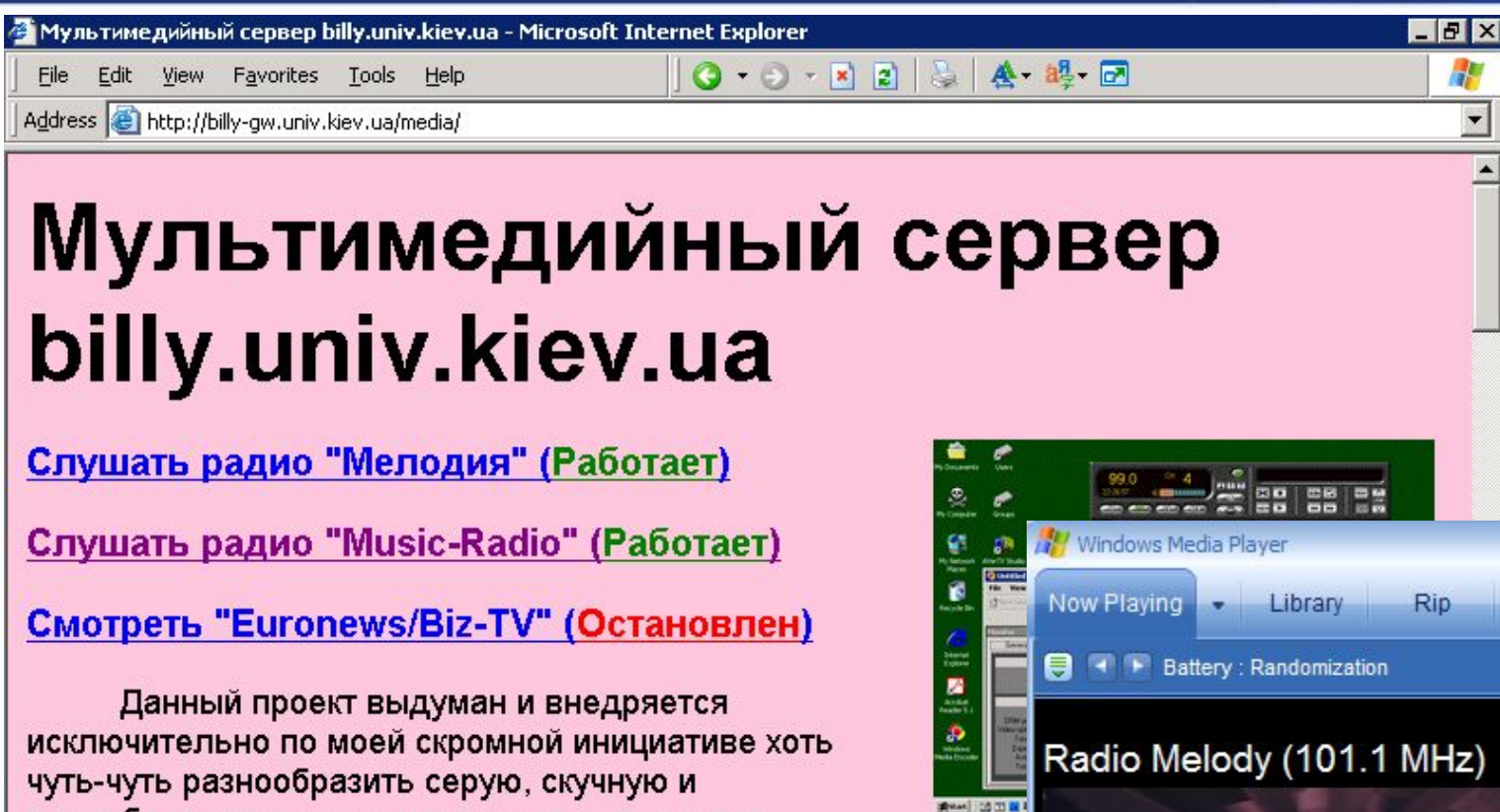

однообразную жизнь сотрудников и студентов Рис 1. университета. Во время их прибывания на рабочем месте, разумеется. Заодно проверить на устойчивость самодо( решение от Microsoft, являющееся составной частью платформ 2000/2003.

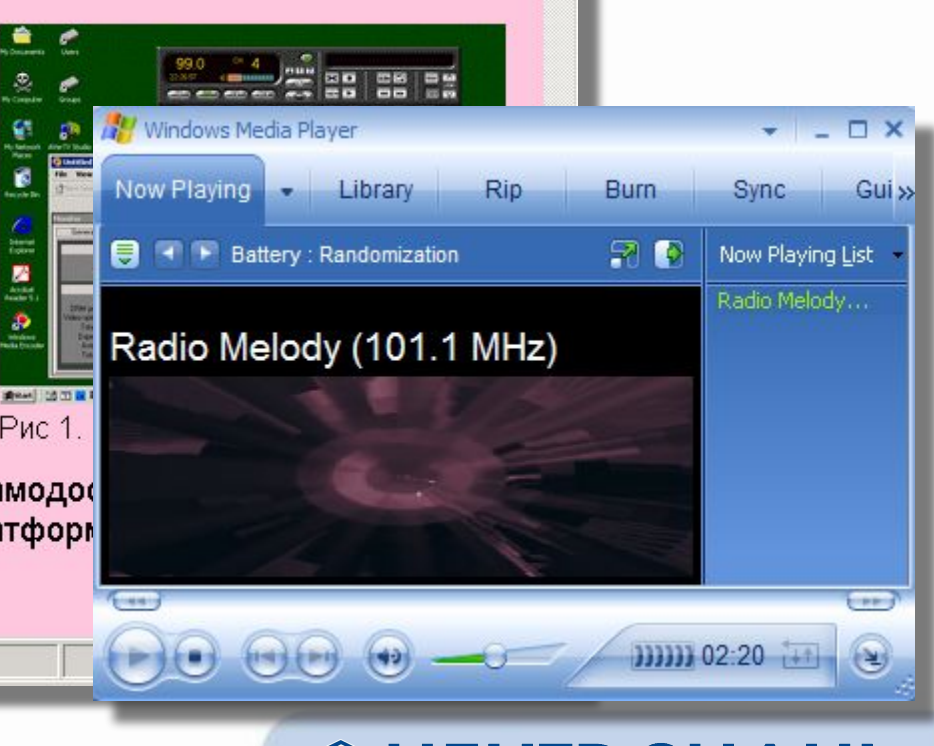

## TS Remote Applications

- Теперь пользователи могут запускать приложения с сервера бок о бок с локально установленными программами
	- Можно менять размер окон удаленных приложений, минимизировать, максимизировать их…
	- Если пользователь запустил несколько удаленных приложений с одного и того же сервера, они будут запущены в одной терминальной сессии

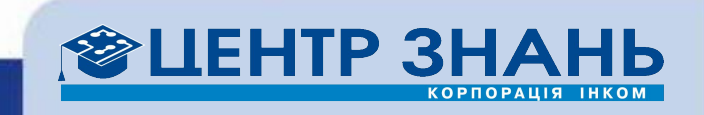

## TS Remote Applications (cont)

Развертывание буквально двумя щелчками мышью… Ничего не надо дополнительноустанавливать и настраивать!

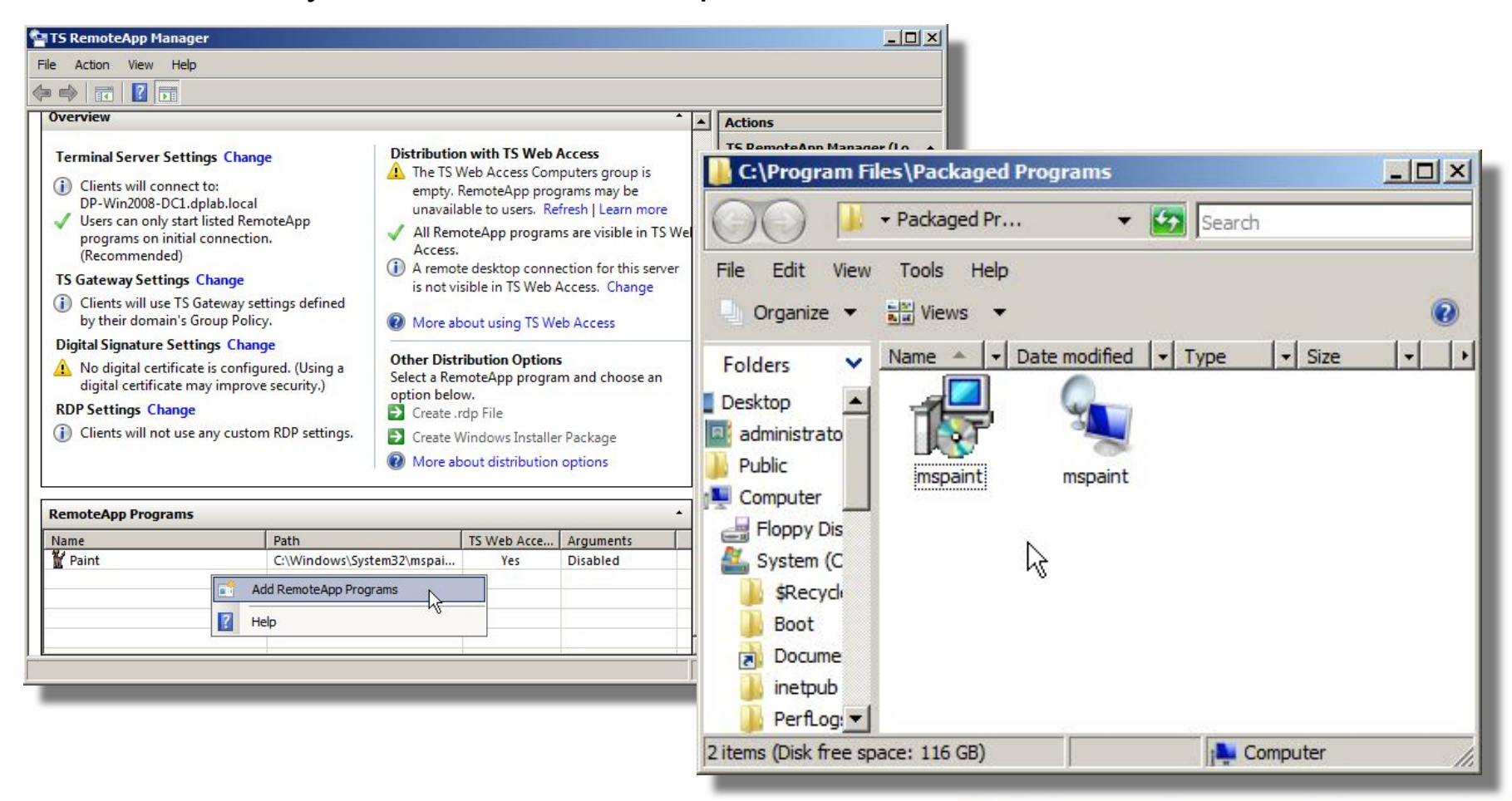

**LEHTP 3HA** 

# О чем пойдет речь

- Роль сервера приложений
	- Определение
	- Как все начиналось
	- Сервер приложений в Windows Server 2008
- Application Server Foundation
	- Windows Communication Foundation
	- Windows Workflow Foundation
- Дополнительные сервисы
	- Веб-сервер
	- Windows Process Activation Service
	- Net.TCP Port Sharing
- Еще немного «вкусного»
	- Windows SharePoint Services 3.0
	- Windows Media Services
	- TS Remote Applications
- Управление Windows Server 2008
	- Server Manager
	- PowerShell

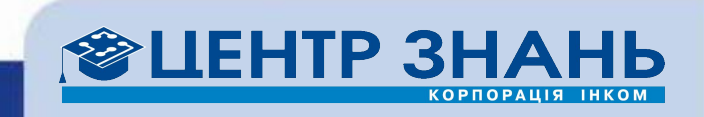

#### Windows Server 2008 Management Experience

#### **• Initial Configuration Tasks**

- Открывается сразу же после установки сервера
- При каждом входе до отмены

#### **• Server Manager**

- Единая оболочка управления сервером для ежедневного использования
- Объединяет функциональность нескольких ранее использовавшихся инструментов в одном простом MMCинтерфейсе
- Заменяет Computer Management (Управление компьютером)
- Вызывается пунктом «Manage» контекстного меню

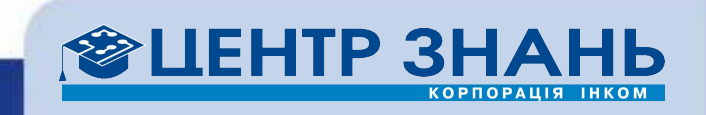

#### Initial Configuration Tasks

- Задачи по конфигурированию, отложенные до окончания установки системы
- Настройки, которые должны быть сделаны, чтобы завершить установку и получить рабочий сервер
	- Сокращает задержку между установкой ОС и развертыванием сервера

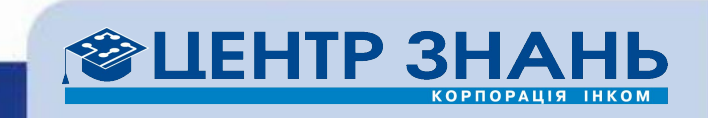

#### Initial Configuration Tasks

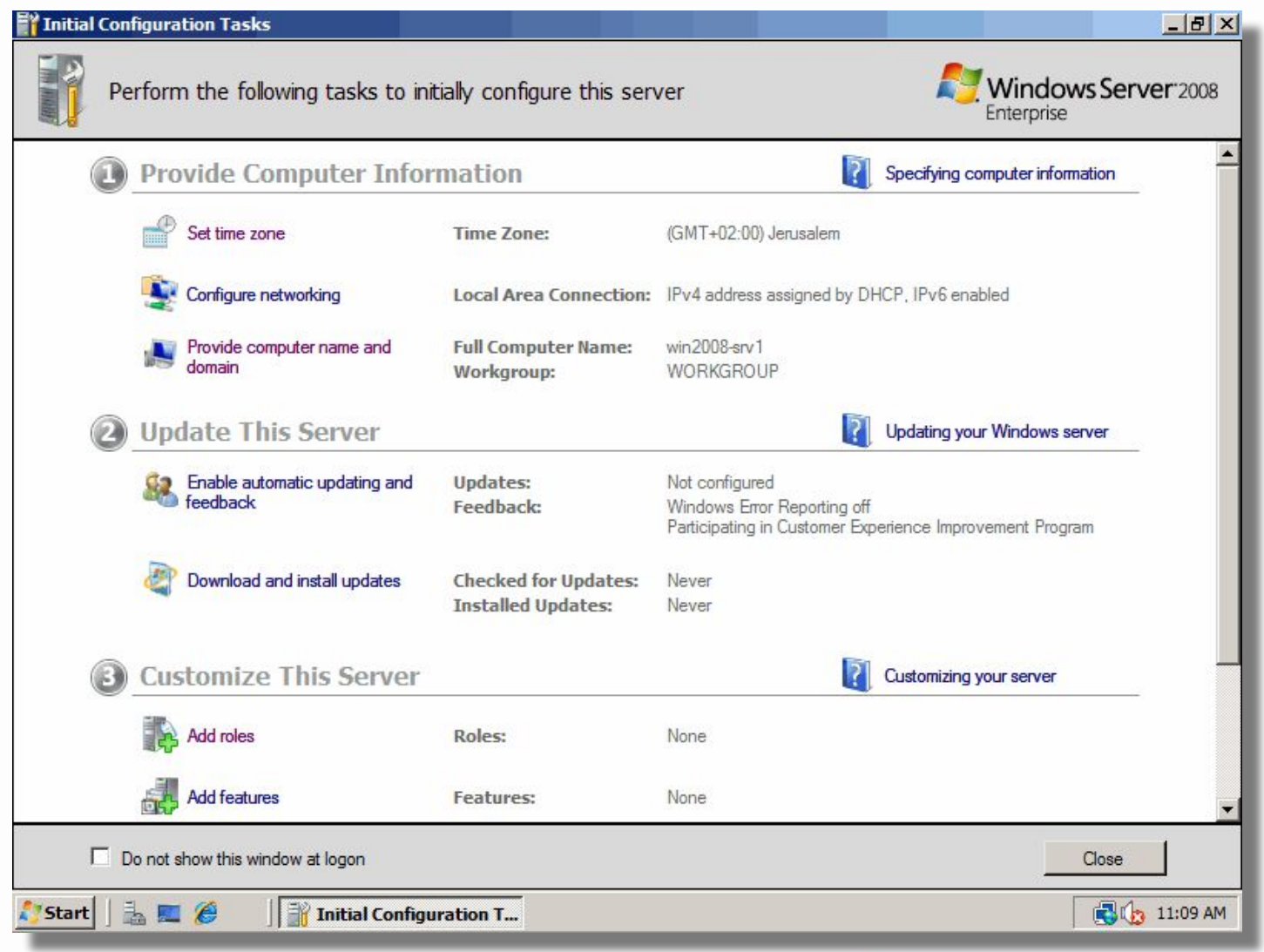

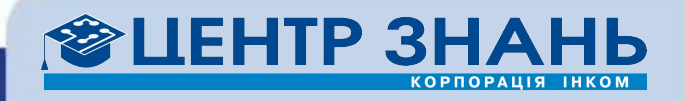

#### Server Manager

- Единая оболочка для конфигурирования Windows Server 2008
	- Добавление и удаление ролей сервера и необходимого функционала
- Портал для управления «в реальном времени»
	- Отображает статус сервера
	- Предлагает выполнить ключевые задачи по управлению сервером
	- Направляет пользователя при выполнении сложных задач
- Автоматизация из командной строки
	- Предоставляет консольный интерфейс для установки на основе скрипта

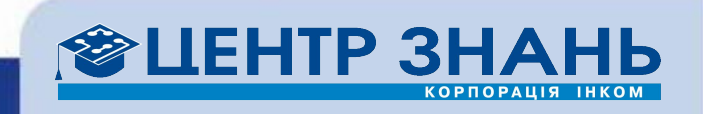

#### Server Manager

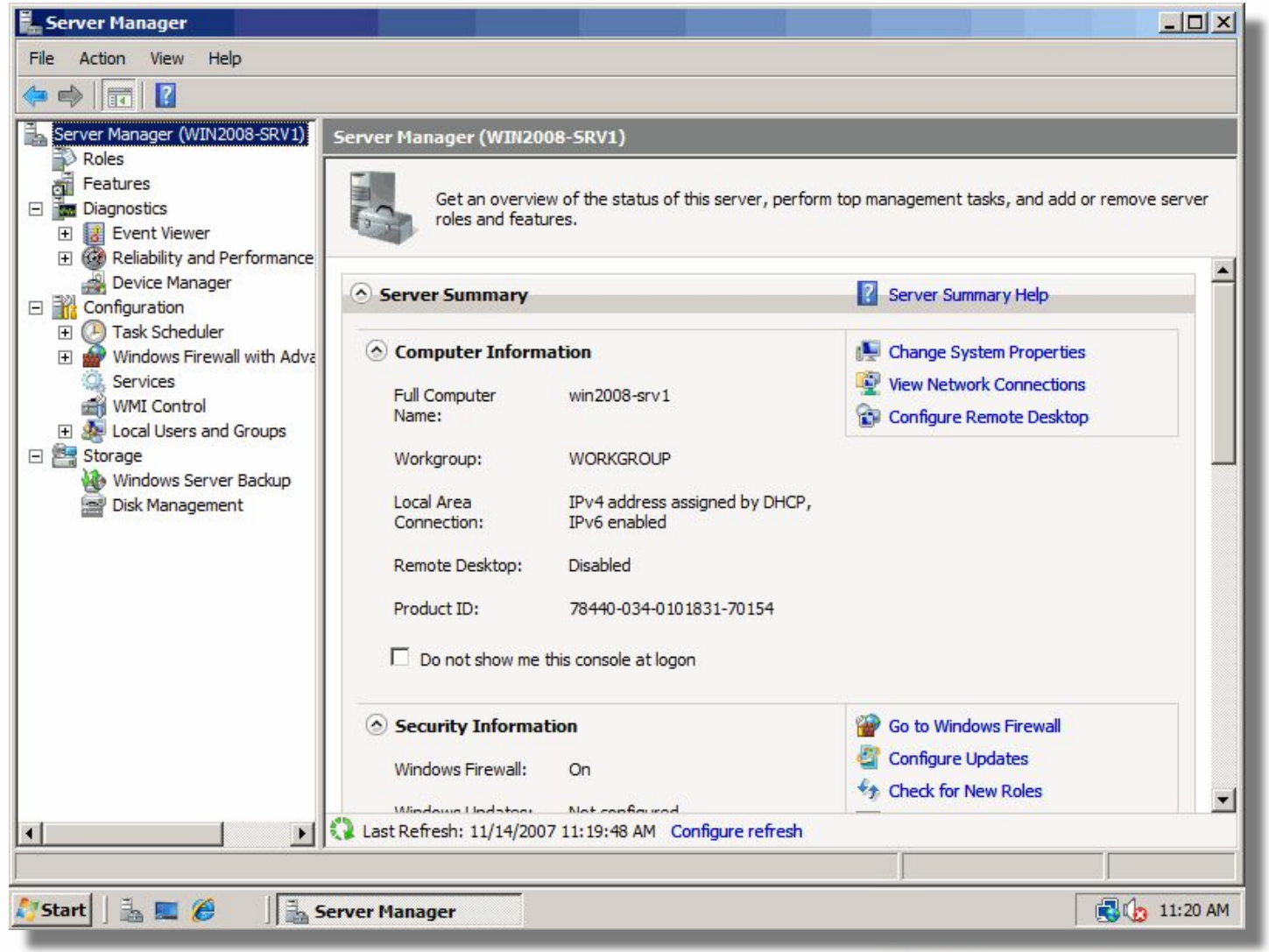

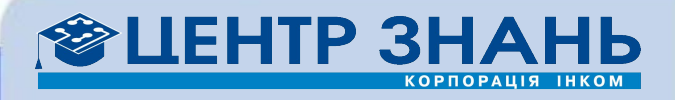

#### Роли Windows Server 2008

- Службы или приложения, которые позволяют серверу выполнять определенные функции
	- Сгруппированы по основной функции цели использования сервера
- Сервер может выполнять несколько ролей
	- За один сеанс можно установить несколько ролей
- Этот процесс легко автоматизируется

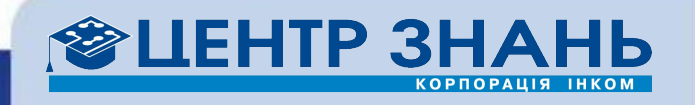

#### Servermanagercmd.exe

- Мощная консольная утилита для автоматизации установки и удаления ролей и функционала в Windows Server 2008
	- ServerManagerCmd.exe –install Web-Server –whatIf –logPath c:\Web-Server-Log.txt
	- ServerManagerCmd.exe –install GPMC
	- ServerManagerCmd.exe –remove DHCP
	- ServerManagerCmd.exe –install PowerShell –resultPath c:\PSInstall.xml
		- –logPath –c:\PSInstallLog.txt

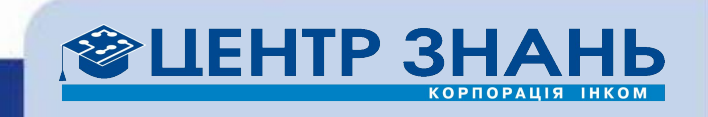

#### Windows PowerShell

- Основанная на .NET интерактивная оболочка и скриптовый язык
	- Швейцарский армейский нож администратора
	- Интерактивная, программируемая, task-oriented
	- Объектно-ориентированный язык с поддержкой .NET, COM, WMI, XML, File system, Registry…
	- Позволяет управлять и рабочими станциями и серверами
- Ключевое средство администрирования Windows
	- Входит в состав Windows Server 2008
	- Достуно для загрузки для Windows XP, Windows 2003, Windows Vista
	- Около 130 командлетов из коробки
	- Разработчики могут легко создавать свои командлеты

#### • Встроена в:

– Windows, Exchange Server 2007, Operations Manager, Virtual Machine Manager, Data Protection Manager, IIS и другие продукты Макрософт, VMware, Citrix

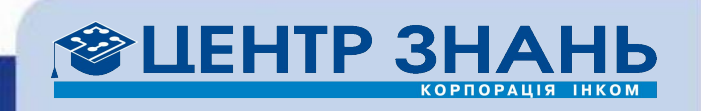

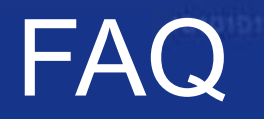

- Нужно ли мне изучить .NET перед использованием PowerShell?
	- Нет, вы можете пользоваться существующими инструментами
- Должен ли я переписать всеми мои старые скрипты? – Нет, все будет продолжать работать
- Нужно ли мне учить какой-то новый язык?
	- Нет, вы можете использовать знакомые команды
	- Многие команды Linux работают и здесь!

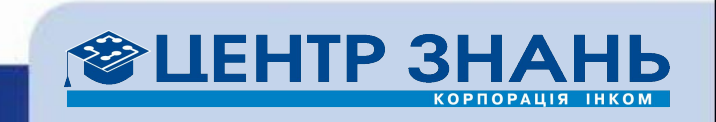

### Начинаем работать…

- Логика построения команд
	- Состоят из глагола (одного из разрешенных), дефиса, и существительного в единственном числе (иногда с префиксом)
	- Позволяют управлять:
		- службами
		- процессами
		- реестром
- Примеры:
	- Get-Help
	- Get-Process
	- Start-Service
	- Get-Command
- Псевдонимы (aliases):
	- help, ps, cls
- Старые приемы работают:
	- man ps
	- ServerManagerCmd.exe –remove DHCP

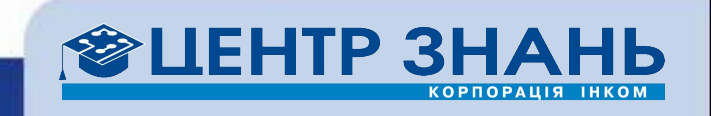

### Программирование

- PowerShell, как полноценный язык скриптинга:
	- Переменные (начинаются с \$), массивы
	- Операторы (-eq и пр.)
	- Языковые элементы:
		- If (Else, ElseIf)
		- Switch (Default)
		- For
		- Break
		- Do, While, Until
		- Function, Filter
		- Foreach
	- Работа с файлами (специальная поддержка xml, csv)

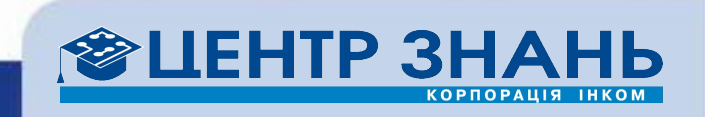

#### **PowerShell**

**X** Windows PowerShell

 $\sqrt{\frac{1}{2}}$  start  $\frac{1}{2}$   $\frac{1}{2}$   $\frac{1}{2}$ 

Windows PowerShell<br>Copyright (C) 2006 Microsoft Corporation. All rights reserved.

PS C:\Users\Administrator> \_

**DG** 12:04 PM G

 $\Box$ o

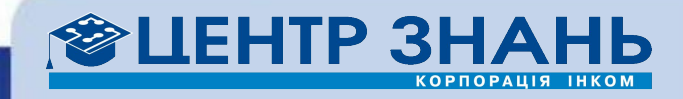

**Windows PowerShell** 

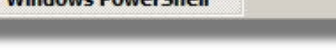

#### PowerGUI – тоже самое в UI

Графическая консоль, преобразующая PowerShell в привычный MMC-вид

http://www.powergui.org

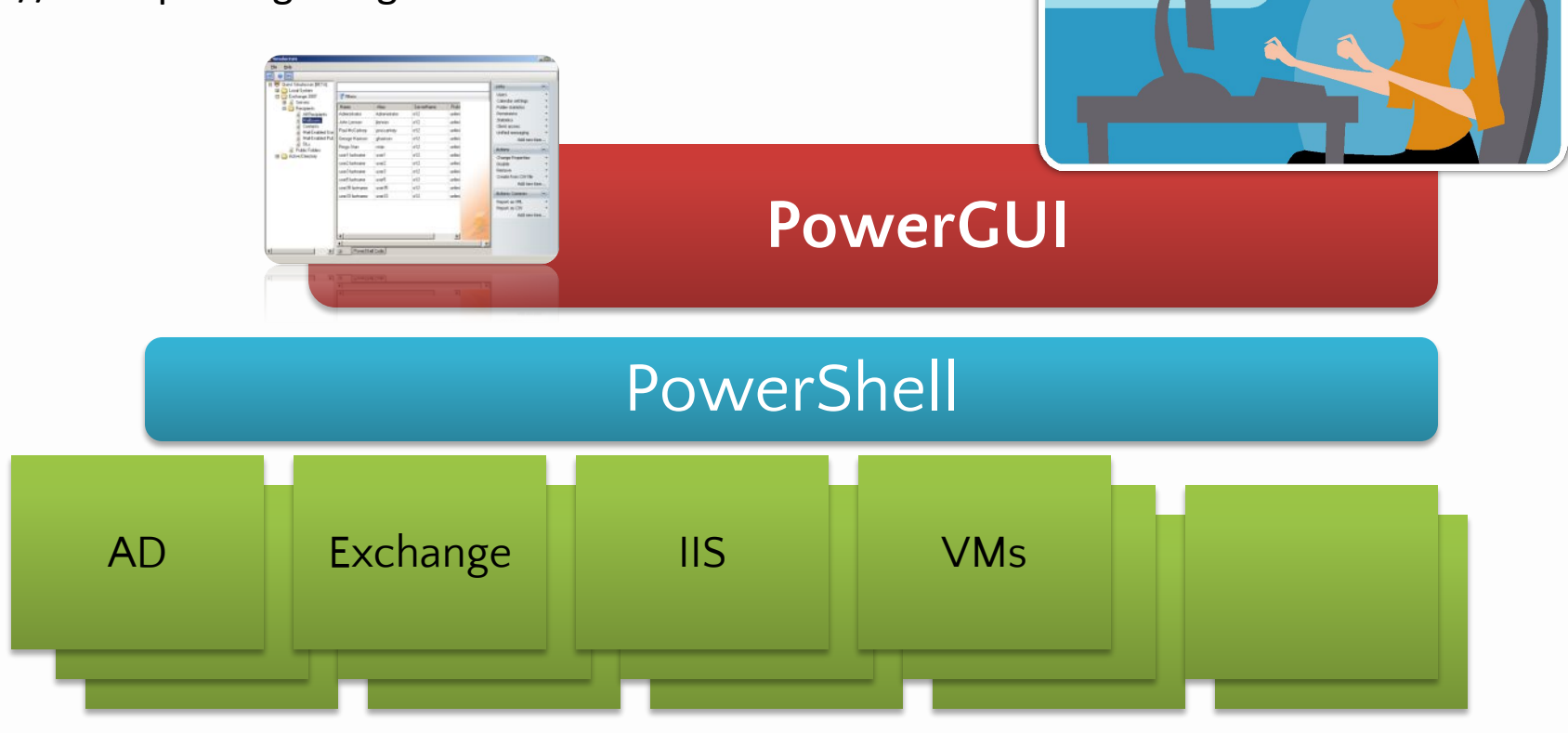

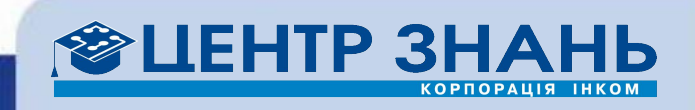

#### Что делать дальше?

- Учебные курсы:
	- **– 6417**: Updating your Application Platform Technology Skills to Windows Server 2008
	- **– 6420**: Fundamentals of a Windows Sever 2008 Network Infrastructure and Application Platform
	- **– 6427**: Configuring and Troubleshooting Internet Information Services in Windows Server 2008
	- **– 6437**: Designing a Windows Server 2008 Applications Infrastructure
	- **– 6434**: Automating Windows Server 2008 Administration with Microsoft Windows PowerShell
- Подробное описание курсов на сайте Центра Знаний http://edu.incom.ua/

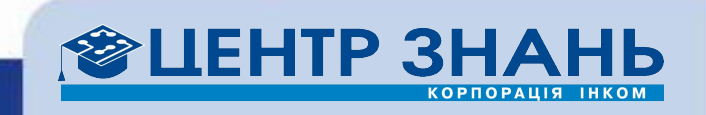

#### Вопросы?

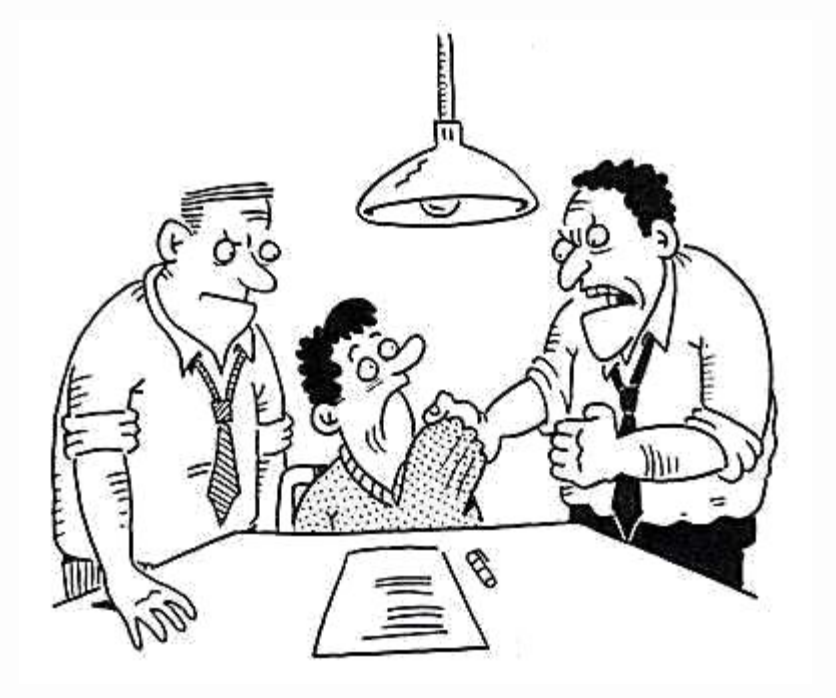

#### **Александр Бабич**

Центр Знаний компании Инком

Aleksandr.Babich@incom.ua http://edu.incom.ua

alexander.v.babich@acm.org http://www.ababich.com

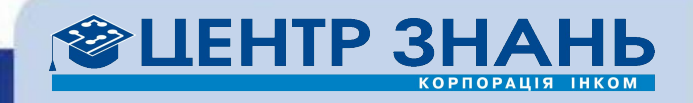

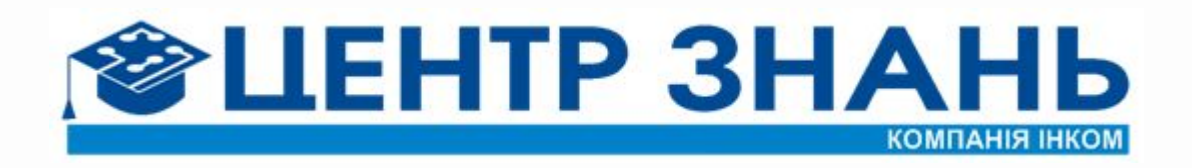